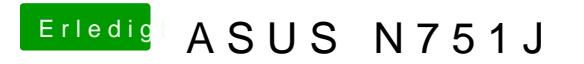

Beitrag von McRudolfo vom 24. Mai 2017, 22:22

Hast du noch einmal alle möglichen Audio-IDs ausprobiert?